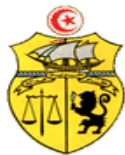

**REPUBLIQUE TUNISIENNE Ministère de l'Enseignement Supérieur et de la Recherche Scientifique Université de Sousse Institut Supérieur d'Informatique et des Techniques de Communication De Hammam Sousse** 

# **Projet de modernisation de l'Enseignement Supérieur en soutien à l'Employabilité (PromESsE/TN)**

# **TERMES DE RÉFÉRENCE**

**Pour : une formation en conception visuelle avec l'outil Adobe Photoshop /PAQ-PRICE/ISITCOM de Hammam Sousse**

#### **1. CONTEXTE DE L'ACTION**

Le Ministère de l'Enseignement Supérieur et de la Recherche Scientifique (MESRS) a préparé un Projet de Modernisation de l'Enseignement Supérieur en soutien à l'Employabilité des jeunes diplômés (PromESsE/TN) et mobilisé une partie de son financement auprès de la Banque Internationale pour la Reconstruction et le Développement (Accord de prêt n° 8590- TN).

Le PromESsE/TN, ci-après désigné par le Projet, comporte deux composantes principales visant à : (i) améliorer l'employabilité des diplômés du supérieur afin de garantir une meilleure intégration sur le marché du travail et, (ii) renforcer la gestion de l'enseignement supérieur. Les deux composantes sont interconnectées dans la mesure où, pour être pérennes, les initiatives visant une meilleure employabilité nécessitent un système d'enseignement supérieur modernisé et des institutions d'enseignement et de recherche étroitement connectées au marché du travail et qui lui sont réactives.

Du point de vue méthodologique, le Projet engagera deux types d'initiatives : (i) des mesures « systémiques » ou encore « interdisciplinaires » intervenant à l'échelle « macro » du système d'enseignement supérieur et de recherche scientifique pour soutenir l'élaboration de stratégies et leur mise en application, l'expérimentation de projets pilotes, la révision de textes règlementaires ainsi que, (ii) des mesures incitatives bénéficiant au niveau plus spécifique, i.e. d'un cursus, d'une structure ou d'une institution d'enseignement et de recherche. Ces mesures incitatives seront appuyées par des fonds compétitifs d'innovation dans le cadre du Programme d'Appui à la Qualité (PAQ) pour financer, sur une base compétitive, des projets proposés dans le cadre d'appels à propositions thématiques, et les présents TDRs s'intègre dans le cadre du projet intitulé **PAQ-PRICE/ EESR pour le « Renforcement des compétences des étudiants de l'ISITCOM en vue de faciliter leur employabilité »,** présenté par l'Institut Supérieur d'Informatique et des Techniques de Communication de Hammam Sousse Relevant de l'université Sousse.

#### **2. Objectifs de la mission**

L'action projetée a pour objectif d'une part, de renforcer les capacités des étudiants de l'Isitcom en conception visuelle numérique et d'autre part de permettre aux enseignants de de transférer une formation en conception visuelle avec l'outil Adobe Photoshop.

Cette formation permettra aux participants d'acquérir les compétences nécessaires pour mener à bien un projet Photoshop.

### **3. Méthode de sélection**

La sélection du prestataire sera effectuée conformément à la méthode de sélection fondée sur la qualité (QC) selon les directives de la Banque Mondiale. Toute candidature émanant d'un consultant individuel sera exclue.

Une commission de sélection des candidatures établira un classement des candidats selon les critères suivants :

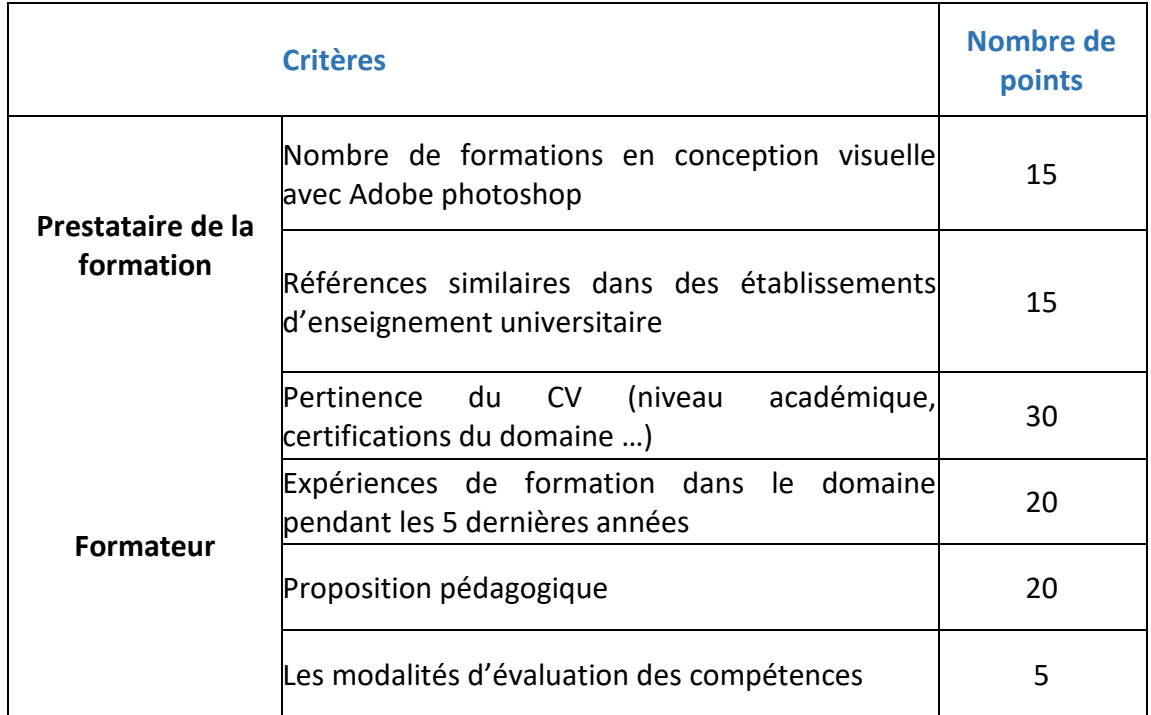

#### *Tableau1 : Critères de sélection des organismes de formation*

#### **4. Thèmes demandés :**

Les prestataires devront proposer un programme de formation détaillé, répondant aux items indiqués dans le Tableau 2

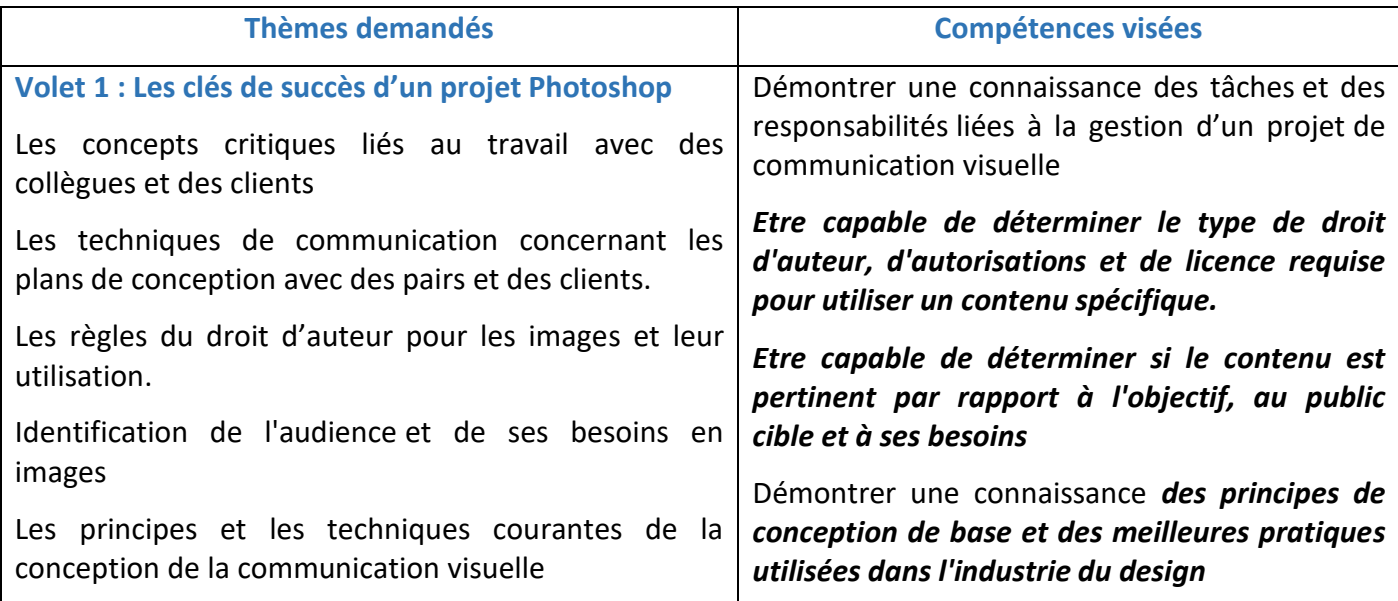

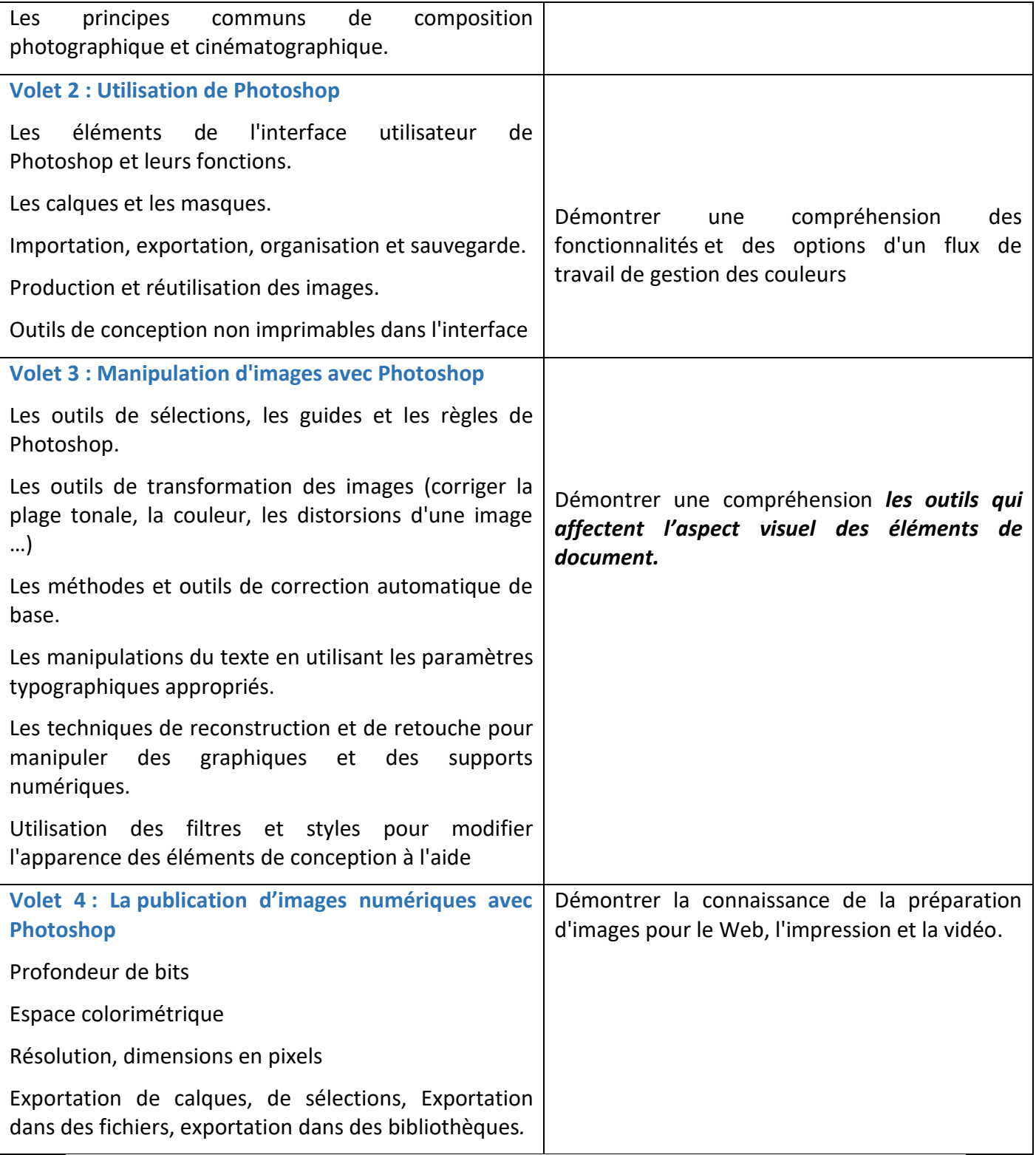

# *Tableau2 : Thèmes demandés et compétences visées*

## **5. Résultats Attendus**

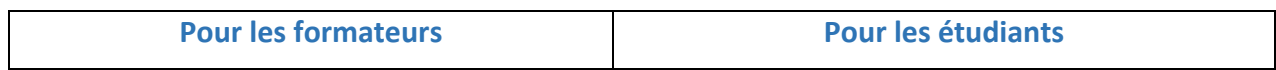

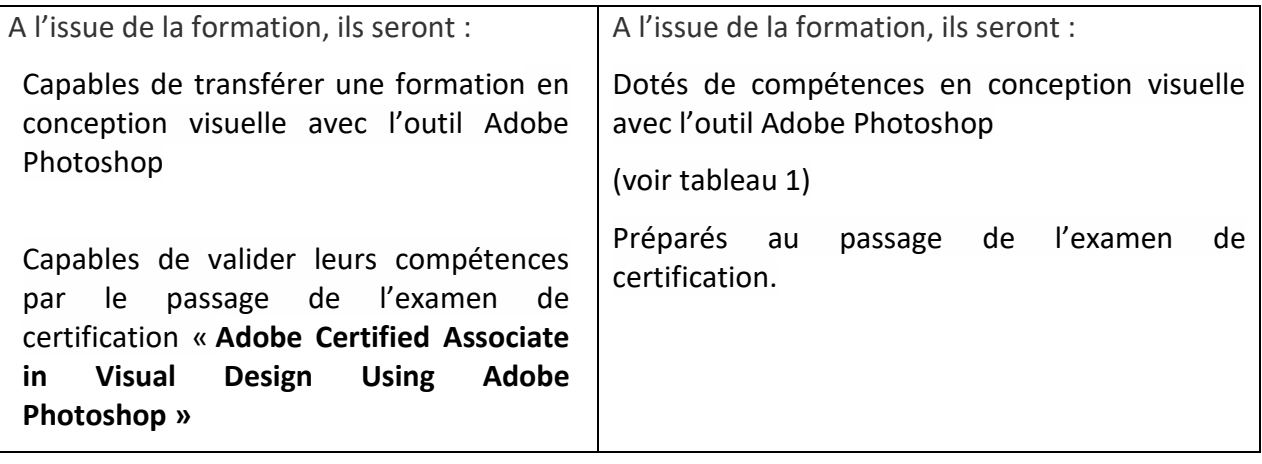

*Tableau3 : Résultats attendus*

## **6. Conditions de déploiement :**

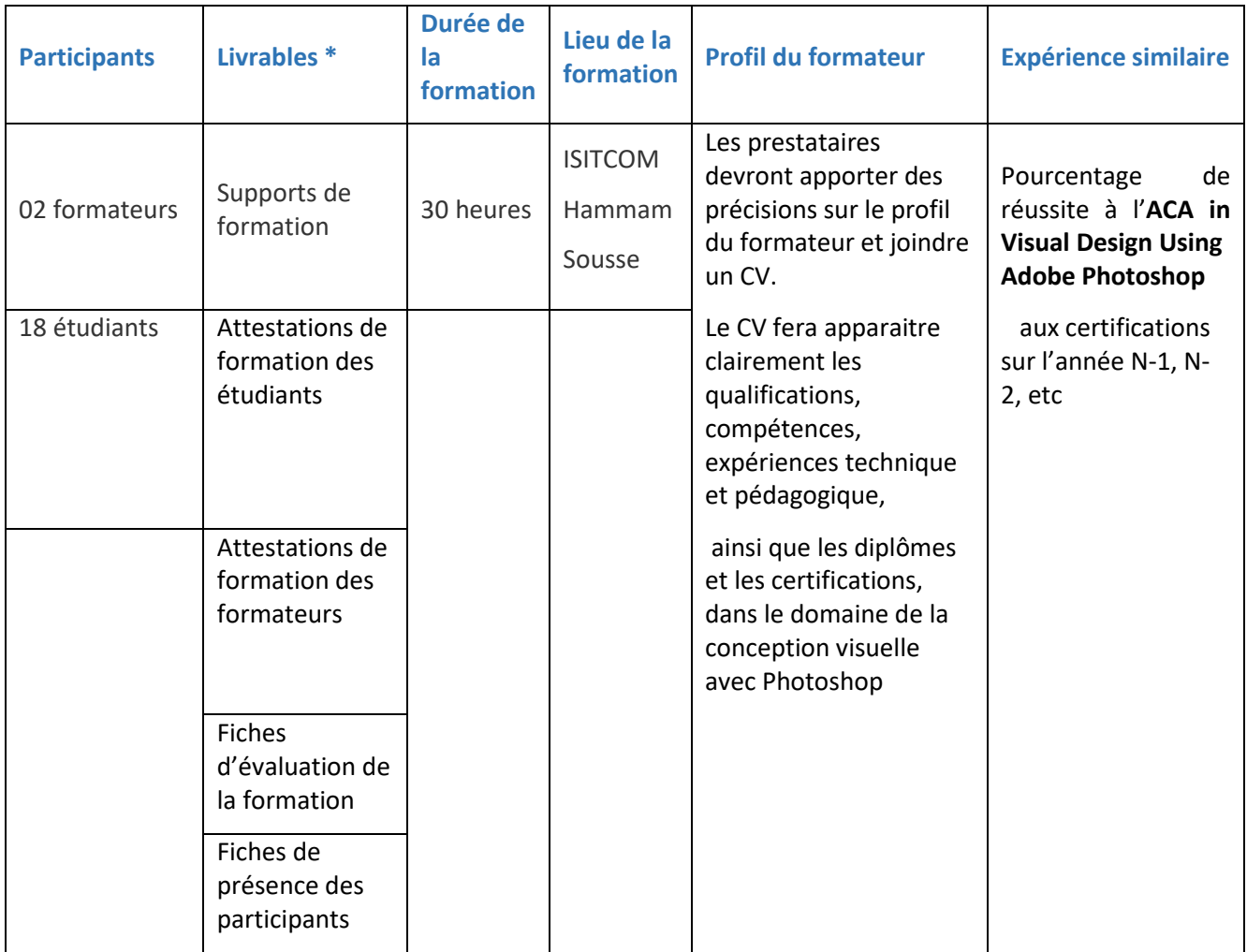

## *Tableau 4 : Conditions de déploiement de la formation*

Les supports de formation devront être remis **7 jours** avant le démarrage de la formation, un format numérique sera fortement apprécié.

Les fiches de présence et d'évaluation ainsi que les attestations et les certificats, seront mis à disposition du 4C ISITCOM **15 jours** au maximum après l'achèvement de la formation.